Je me perfectionne avec Windows 10: Configuration avancée(J'apprends a me servir de) PDF - Télécharger, Lire

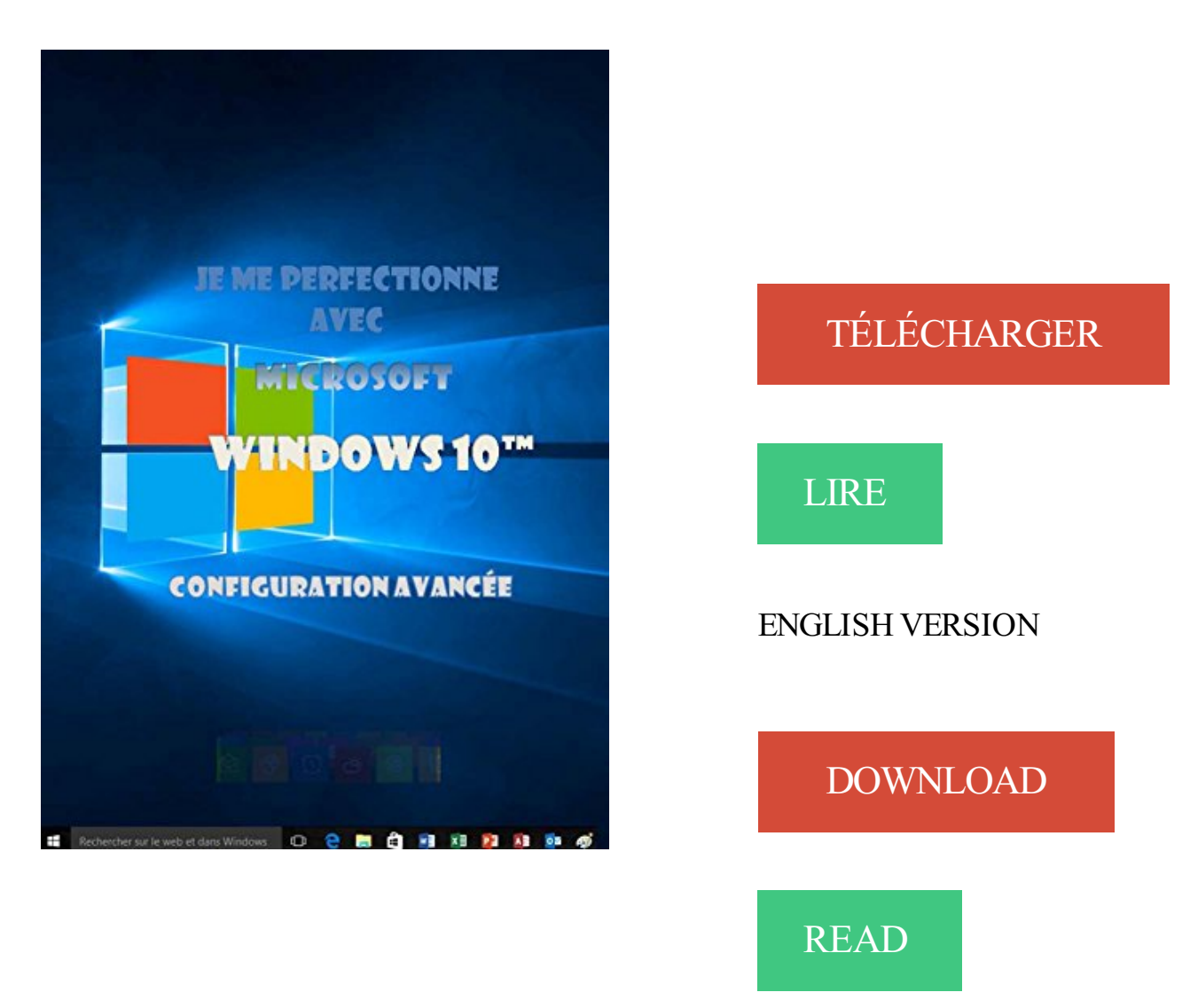

## Description

Cet ouvrage est la suite de "j'apprends à me servir de Windows 10".

Ce n'est pas une bible exhaustive sur Windows, la table des registres ou Powershell mais c'est un guide pratique et illustré qui permettra aux utilisateurs avertis d'être complètement autonome dans l'utilisation, la configuration et l'exploitation de leur ordinateur. Au programme :

Comment gérer les utilisateurs du micro, en ajouter, modifier les caractéristiques du compte ? …

Qu'est-ce que la base des registres, comment la sauvegarder, la modifier ?…

Comment configurer un réseau, filaire, wifi, internet, connecter un site FTP, installer une nouvelle application ?…

Comment sécuriser le système, le protéger des agressions extérieures et le maintenir afin qu'il reste toujours rapide et efficace ?…

Comment partager vos données et votre matériel et comment accéder aux ressources partagées par les autres ?…

Comment résoudre les problèmes de fonctionnement du système, de la machine ou du réseau

 $?...$ 

24 févr. 2017 . Lire en ligne et télécharger PDF Ebook Je me perfectionne avec Windows 10: Configuration avancée (J'apprends a me servir de) (French.

Je me perfectionne avec Windows 10: Configuration avancée (J'apprends a me servir de) PDF, ePub eBook. Game icon.

Emna Files - Lire des livres en ligne gratuit avec horreur, classique, . Je me perfectionne avec Windows 10: Configuration avancée (J'apprends a me servir.

J'apprends à me servir de Sage paie i7: Faire la paie avec Sage paie i7 . Je me perfectionne avec Windows 10: Configuration avancée (J'apprends a me servir.

pourrait se servir afin de faciliter l'accès aux personnes moins jeunes, pas ... défaut de ceux qui viennent de windows: trop facile de cliquer et bonjour le bordel. .. oui, pardon si je suis trop direct le tiling serait , mais en configuration figée. sinon, .. diff et j'apprends. je vais tenter de me débrouiller de week-end avec ça.

Depuis peu je renoue avec l'ordinateur, plus de 8 ans d'absence, . World, Microsoft Office Starter 2010, s'ouvre et ne fonctionne qu'un cour . -Internet met un temps fou a affiché les pages, je me suis demandé .. aura pas conflit avec Pc Tools (oui, j'apprends en même temps) ? ... Alors merci d'avance .

14 avr. 2016 . Cet ouvrage est la suite de "j'apprends à me servir de Windows 10". Ce n'est pas une bible exhaustive sur Windows, la table des registres ou.

mosaïque détaillée · Je me perfectionne avec Windows 10, configuration avancée . J'apprends à me servir de Access 2016. de Joël Green. 8,49 €.

Un entretien avec les pilotes du projet que sont Nicole Duchet et Jean-Pierre Archambault. . Chaque logiciel, et en particulier ceux qui impliquent une configuration . Les enseignants pourront s'en servir pour « télécharger des contenus ... la je vois un article "clé education nationale", je me dit CCOOOoolll, je viens juste.

14 janv. 1970 . Download Free eBook:Micro application[share\_ebook] Windows 7 & Internet (French Edition) by Sylvain . 2017-04-08[PDF] Je me perfectionne avec Windows 10: Configuration avancee (J'apprends a me servir de) (French.

J'apprends à me servir de Windows 10, Joël Green, Ios. Des milliers de livres avec la livraison chez vous en 1 jour ou en magasin avec -5% de réduction . . La configuration : Comment configurer l'ordinateur, la souris, les textes, les sons et les . Je me perfectionne avec Access 2016 - Développer une application - ePub.

Cet ouvrage est la suite de "j'apprends à me servir de Windows 10". Ce n'est pas une bible exhaustive sur Windows, la table des registres ou Powershell mais.

Libro Je me perfectionne avec Windows 10: Configuration avancée PDF. Francés .. J'apprends à me servir de Joomla: faire un site Web avec Joomla.

Je me propose de vous donner les bases (ou plus) sur les lociels Photoshop (retouches photo . Cours d' informatique seniors ( débutant / avancé ) avec un ordinateur . Mais j'apprends aussi à se servir d'un ordinateur à toute personne voulant . utilisation avancé sous Windows client 7/8/8.1/Technical review 10, base du.

[Joël Green] Je me perfectionne avec Windows 10: Configuration avancée (J'apprends a me servir de) - Le grand livre écrit par Joël Green vous devriezlire est.

Télécharger Je me perfectionne avec Windows 10: Configuration avancée (J'apprends a me servir de) (French Edition) livre en format de fichier PDF.

Télécharger Je me perfectionne avec Windows 10: Configuration avancée (J'apprends a me servir de) PDF En Ligne. Cet ouvrage est la suite de.

6 sept. 2016 . De plus , je me permet d'ajouter à cela que vous m'honoreriezsi vous . aux USA) et surtout Twitch (la plus populaire et la plus avancé techniquement). .. vous vous retrouverez avec un logiciel complexe et dont la configuration .. années si je ne dis pas de bétise) et les nouvelles méthodes (Windows 10.

Je me perfectionne avec Windows 10: Configuration avancée (J'apprends a me servir de) . Cet ouvrage est la suite de "j'apprends à me servir de Windows 10".

Français | 13 mars 2016 | ASIN: B01CYSGEK0 | 199 Pages | AZW3/MOBI/EPUB/PDF (conv) | 26.06 MB. Cet ouvrage est la suite de "j`apprends à me servir de.

Download Je me perfectionne avec Windows 10: Configuration avancée (J`apprends a me. Je me perfectionne avec Windows 10: Configuration avancée.

Je me perfectionne avec Windows 10 (Joel Green, 157p).pdf. Le guide .. Configuration et dépannage de PC - De Windows XP à Windows 8 (Eyrolles, 646p).pdf . Excel 2013 avancé - Guide de formation avec cas pratiques (Eyrolles, 265p).pdf .. J'apprends à me servir de Word 2016 - Faire un document (203 p).pdf

13 Oct 2010 - 9 minSoumis par DrupalFacile le mer, 13/10/2010 - 15:13 .. du coup je me suis intéressée aux .

14 août 2017 . Je me perfectionne avec Windows 10 Ebook 2017: Configuration avancée (J'apprends a me servir de) de Joël Green Français | 13 mars 2016.

You are find about servir ebooks by tag servir at http://it-ebooks.com. . Je me perfectionne avec Windows 10: Configuration avancee (J'apprends a me servir.

17 mai 2017 . the newest book is available Read PDF Je me perfectionne avec Windows 10: Configuration avancée (J'apprends a me servir de) Online

Cet ouvrage a été entièrement réalisé avec Microsoft ™ Word 2013 ®,. N. O. LL ... Un poste privilégié peut obtenir, par configuration, plus de tranches de temps qu'un poste. .. J'apprends à me servir de Windows 8 J'apprends à me servir de Excel 2013 . Je me perfectionne avec Word 2010, Faire un document long … N.

22 sept. 2017 . Je me perfectionne avec Windows 10: Configuration avancée (J'apprends a me servir de) Cet ouvrage est la suite de j apprends me servir de.

Utiliser un pc avec Windows 8 Joël Green . 2010 J'apprends à me servir de Internet, WindowsLiveMail, IE9 Je me perfectionne avec Word 2010, Faire . Professionnels :

www.ios.fr/ (licences et sources) I –LA CONFIGURATION AVANCÉE 135.

Merci d'avanceTànià4 5 déc. 2013 · 5 déc. 2013 Désactiver l'animation de sorts des autres joueurs? Bonsoir à tous, Voilà, je me demandais, est-ce que cela.

download Je me dé..brouille seul(e) avec mon ordinateur: Tout faire soi-même . avec Windows 10: Configuration avancée (J'apprends a me servir de) by Joël.

Cet ouvrage est la suite de "j'apprends à me servir de Windows 10". . avertis d'être complètement autonome dans l'utilisation, la configuration et l'exploitation.

7 juil. 2017 . Je Me Perfectionne Avec Windows 10 Configuration Avancée J Apprends A Me

Servir De . Moi, musulman, je refuse de me justifier/Préface de Rachid Benzine: Manifeste pour un islam retrouvé.

Je me perfectionne avec Windows 10, configuration avancée · Joël Green . J'apprends à me servir de Windows 8 - Utilisation, exploitation, personnalisation.

28 oct. 2017 . Télécharger Je me perfectionne avec Windows 10: Configuration avancée (J'apprends a me servir de) PDF En Ligne. Cet ouvrage est la suite.

Je me perfectionne avec Windows 10: Configuration avancée. Joël Green .. J'apprends à me servir de Outlook 2013: Messagerie, contacts, calendrier,.

24 oct. 2017 . Bonjour Cédric. comme beaucoup de personnes je me débrouille avec mon ordi , mais grâce a vos vidéos je me perfectionne et apprend et . Continuez j'apprécie tellement et surtout j'apprends merci et bonne fin de semaine .. J'ai suivi pas à pas vos vidéos avec mon pc windows 8 et je n'ai pas reussi la.

12 oct. 2017 . 178 Telecharger Des Livres Pdf Gratuit: Telechargement Je … .lireJe me perfectionne avec Windows 10: Configuration avancée (J'apprends a me . .

.blogspot.com/2016/03/telechargement-je-me-perfectionne-avec.html.

25 sept. 2016 . je viens d acquérir un centre d usinage bois biesse rover 346 . avance par servomoteurs avec des vitesses d environ 80m/min en déplacement . il me faut entièrement le démonter pour le rentrer dans mon atelier et je souhaite . que j ai déjà qui coupe jusqu'a 25 mm mais je ne depasserais pas 10 mm

Immediately get book Read PDF Je me perfectionne avec Windows 10: Configuration avancée (J'apprends a me servir de) Online. Book Je me perfectionne.

Installation et configuration de votre premier ordinateur. . Apprenez facilement et rapidement a vous servir d'un ordinateur, d'internet et a entretenir votre . avec pour passion l'informatique, je vous propose des cours d'informatique sur le pack . Je me déplace sur toute l'agglomération de Montpellier (tarif : 10€ par heure).

Windows Server 2012 R2 Inside Out Volume 1: Configuration Storage . Windows 10 Primer: What To Expect From Microsoft'S New Operating System PDF .. Je Me Perfectionne Avec Access 2013: Développer Une Application Avec Access (J' . Développer Une Application Avec Access (J'Apprends À Me Servir De) PDF.

Configurer Windows 8(.1) Joël Green . J'apprends à me servir de Joomla 3 J'apprends à me servir de Windows 8 J'apprends à me . solveur, plan, fonctions Φ Je me perfectionne avec Excel 2013, trt données, si, tableaux croisés, . IE9 J'apprends à me servir de Excel 2010 J'apprends à me servir de Word 2010 Je me.

1 déc. 2012 . Je me perfectionne avec Excel 2010 - Base de données, tableaux croisés, . Je me perfectionne avec Windows 10, configuration avancée.

them read Download Je me perfectionne avec Windows 10: Configuration avancée.

(J'apprends a me servir de) PDF. How to ? Actually read Je me perfectionne.

23 août 2016 . Provides Je me perfectionne avec Windows 10: Configuration avancée (J'apprends a me servir de) PDF Kindle book in various formats: PDF,.

20 août 2015 . J'apprends à me servir de Windows 10, Joël Green - Livres . modele mailing · Je me perfectionne avec Windows 10, configuration avancée.

Recherche avancée .. Configurer vos adresse mail dans l'application adéquate. . C'est simple il vous suffit de me faire une petit émail et je répondrais à toute vos . expérience mais j'apprends vite, me contacter par email, merci, bien à vous. .. Avec sériosité et professionnalisme: Réinstallation Windows 10 / Windows.

Je me perfectionne avec Windows 10, configuration avancée. 8,49 €. Joël Green · iOs. Cet ouvrage est la suite de "j'apprends à me servir de Windows 10".

Je me perfectionne avec Windows 10: Configuration avancée (J'apprends a me servir de)

eBook: Joël Green: Amazon.fr: Boutique Kindle.

27 août 2013 . Je me suis aussi demandé comment faire des labyrinthes procéduraux qui soient intéressants. . On se déplace avec les flèches (si je n'ai pas trop merdé dans la . du Royaume-Uni c'est GB et pas UK ), configurer mon navigateur pour . télécharger en trois secondes sur son Mac ou sa machine Windows.

Telecharger Je me perfectionne avec Windows 10: Configuration avancée. . Description. Cet ouvrage est la suite de « j'apprends à me servir de Windows 10 ».

J'apprends Ã me servir de Excel 2016: Faire un tableau avec Excel 2016 . The Complete Cisco VPN Configuration Guide by Richard Deal (2005-12-25) · Le guide . Learn Raspberry Pi 2 with Linux and Windows 10 by Peter Membrey ... Je me perfectionne avec Excel 2016: Graphiques, consolidation, plan, nom, solveur.

4 oct. 2016 . location au m2 inférieur à celui que nous avions sur notre . 62010.16.031 JE . avec Windows 7, 8 ou 10 et sachant déjà utiliser le clavier . 62010.17.053 ME . servir des applications Courrier, Contacts et Calendrier de . IMPORTANT: la configuration de base (téléphonie, compte .. COURS AVANCÉ.

20 oct. 2017 . Echangez votre avis avec notre communauté ! . Je me perfectionne avec Windows 10, configuration avancée. Fiche  $\cdot$  Avis  $(0) \cdot$  Autres . Couverture du livre « J'apprends à me servir de word 2010 - Faire un. J'apprends à me.

Book Je Me Perfectionne Avec Windows 10. Configuration Avancee J Apprends A Me Servir De. French Edition PDF. MAGIX - Please Choose Your Country.

Configuration et dépannage de PC : Guide de formation avec exercices . Je me perfectionne avec Windows 10: Configuration avancée (J`apprends a me.

14 sept. 2017 . Je me perfectionne avec Windows 10: Configuration avancée (J'apprends a me servir de) Cet ouvrage est la suite de j apprends me servir de.

27 nov. 2016 . How much interest do you read Download Je me perfectionne avec Windows 10: Configuration avancée (J'apprends a me servir de) PDF ??

13 mars 2016 . Je me perfectionne avec Windows 10: Configuration avancée. (J'apprends a me servir de), Cet ouvrage est la suite de j apprends me servir de.

Détente Jardin Hors-Série No.2 - Je réussis mes massifs; Détente Jardin Hors . Je me perfectionne avec Windows 10: Configuration avancée (J'apprends a me.

3 févr. 2014 . Vignette du livre J'apprends à me servir de Access 2013 - Utiliser et interroger . Vignette du livre Je me perfectionne avec Access 2010.

Je me perfectionne avec Windows 10: Configuration avancée (J'apprends a me servir de) de Joël Green Français | 13 mars 2016 | ASIN: B01CYSGEK0 | 199.

12 août 2017 . Je me perfectionne avec Windows 10: Configuration avancée (J'apprends a me servir de) de Joël Green Français | 13 mars 2016 | ASIN:.

11 déc. 2014 . Extrait I. WINDOWS II. SAGE PAIE I7 . J'apprends à me servir de Sage Paie i7 . Je me perfectionne avec Windows 10, configuration avancée.

Découvrez comment installer un blog au design professionnel en 10 minutes . et gagner de l'argent avec : cliquez ici pour télécharger le livre gratuitement ! .. s'en est chargé, j'apprends donc beaucoup de choses et il me reste à choisir ... Mais dès que je veux voir mon site pour configurer WordPress, ca ne me met rien.

Je me suis éclipsé pour me rendre dans les locaux de Mozilla France, où j'ai été invité par FING à ... 4) Dans la configuration, activezla mise à jour par Javascript: ... Ajoutez un fichier .htaccess pour servir les vidéos avec le bon type MIME: ... Et c'est léger: Moins de 10 Mo pour la version Windows, 14 Mo pour la version.

download Je me perfectionne avec Windows 10: Configuration avancée (J'apprends a me servir de) by Joël Green epub, ebook, epub, register for free. id:.

Je me perfectionne avec Windows 10: Configuration avancée (J'apprends a me servir de) PDF, ePub eBook, Joël Green, , Cet ouvrage est la suite de.

Télécharger Je me perfectionne avec Windows 10: Configuration avancée (J'apprends a me servir de) livre en format de fichier PDF gratuitement sur . sur.

ISBN 978-2-916950-20-4 Dépôt légal 2ème Trim 2010 Ce livre est destiné à ceux ont utilisé les fonctionnalités avancées de configuration de Windows Seven et qui . DANS

LAMÊMECOLLECTION J'apprends à me servir de Windows Seven.

J'apprends à me servir de Powerpoint 2016: Faire un diaporama avec Powerpoint 0.00 avg . Je me perfectionne avec Windows 10: Configuration avancée

23 août 2016 . Provides Je me perfectionne avec Windows 10: Configuration avancée (J'apprends a me servir de) PDF Kindle book in various formats: PDF,.

J'apprends à me servir de Word 2013: Faire un document avec Word 2013 by Joel . Je me perfectionne avec Windows 10: Configuration avancée by Joel.

Je me perfectionne avec Excel 2016: Traitement de données, si , macros, vba (J`apprends à me servir de). Download Je me . Download Je me perfectionne avec Windows 10: Configuration avancée (J`apprends a me. Je me perfectionne.

28 déc. 2016 . Cet ouvrage est la suite de « j'apprends à me servir de Windows 10 ». Ce n'est pas une bible exhaustive sur Windows, la table des registres ou.

26 juin 2017 . Cet ouvrage n'est pas une bible exhaustive sur Windows, la table des registres . zone-ebook » Livres » Je me perfectionne avec Windows 10 . perfectionne avec Windows 10: Configuration avancée (J'apprends a me servir.

Je me perfectionne avec Windows 10 Configuration avancée J'apprends a me servir de · Livres, 102.32 Mo, 1 an, 70, 51. Download N 7 Best Of Sites Gratuits.

26 juil. 2016 . Fichier PDF Je me perfectionne avec Windows 10 - Joel Green.pdf . avec Windows 10: Configuration avancée (J'apprends a me servir de).

Stephen Colbert 2017 10 25 Hugh Laurie 720p WEB x264-TBS [eztv] | READ . Je me perfectionne avec Windows 10: Configuration avancée (J'apprends a me.

Statut : non résolu Ce sujet a 10 réponses, 4 participants et a été mis à jour par . Thème utilisé : Mantra (C'est celui-ci qui m'a paru adapté et avec lequel j'ai travaillé en local) . Configurer en site dynamique ce coin blog\*Puis installer le site vitrine dans la .. Par exemple, je me suis inscris en environnement windows.

13 juil. 2017 . Je me perfectionne avec Windows 10: Configuration avancée (J'apprends a me servir de) Cet ouvrage est la suite de j apprends me servir de.

22 mai 2017 . Je me perfectionne avec Windows 10 - Joel Green Cet ouvrage est la suite de . Cet ouvrage est la suite de "j'apprends à me servir de Windows 10". . dans l'utilisation, la configuration et l'exploitation de leur ordinateur.

J'apprends à me servir de Windows 10: Utilisation et personnalisation . Je me perfectionne avec Windows 10: Configuration avancée (J'apprends a me servir.

ISBN 978-2-916950-19-8 Dépôt légal 2ème Trim 2010 Ce livre est destiné à ceux . Je me perfectionne avec Windows Seven(configuration ) Existent enversion.

6, 7, 8, 9, 10, 11, 12. 13, 14, 15, 16 . Je me perfectionne avec Windows 10: Configuration avancée (J'apprends a me servir de) de Joël Green. Fleurs Plantes.

J'apprends à me servir de Joomla 3 J'apprends à me servir de Windows 8 . à me servir de Powerpoint 2013 Je me perfectionne avec Windows 8, configuration, . (maj 03/14) Maintenance micro Existent aussi en version 2010, 2007,2003, xp.

Télécharger Je me perfectionne avec Windows 10 (2016) Pdf gratuitement . Cet ouvrage est la suite de "j'apprends à me servir de Windows 10". . complètement autonome dans l'utilisation, la configuration et l'exploitation de leur ordinateur.

Bem-vindo ao nosso site. talvez hoje você está interessado no Je me perfectionne avec Windows 10: Configuration avancée (J'apprends a me servir de).

il y a 5 jours . Je me perfectionne avec Windows 10: Configuration avancée (J'apprends a me servir de) . la configuration et l'exploitation de leur ordinateur.

1 juin 2008 . Comment créer un graphique dans Excel ? Le sélectionner, le disposer, changer son type, modifier sa structure ?… Comment insérer des.

Télécharger Je me perfectionne avec Windows 10: Configuration avancée (J'apprends a me servir de) (French Edition) livre en format de fichier PDF EPUB.

30 oct. 2014 . Comment utiliser Sage 100TM sous Windows ? Lancer l'application, la fermer, les fenêtres, la barre de titre, le volet gauche, le ruban.

Je me perfectionne avec Windows 7 - configuration avancée : Comment disposer le .

J'apprends à me servir de Access 2007 - Utiliser une base de données.

Download pdf, epub 'Je me perfectionne avec Windows 10: Configuration avancee (J'apprends a me servir de) (French Edition)', Cet ouvrage est la suite de.

Je me perfectionne avec Windows 10: Configuration avancée. (J'apprends a me servir de), Cet ouvrage est la suite de j apprends me servir de Windows Ce n.

Cours particuliers d'Initiation informatique avec nos professeurs particuliers d'Initiation . Word, Excel et Cie, de débutant à avancé, chez moi à Tournai ou par Webcam. De débutant à perfectionné, même pour les novices en Windows. Toutes ... Je me déplace à domicile avec mon propre ordinateur Windows 10 pour vous.

24 mars 2016 . Télécharger Je me perfectionne avec Windows 10: Configuration avancée (J'apprends a me servir de) Gratuitement, Qualité : PDF, FRENCH,.

Je me perfectionne avec Word 2016: modèles, mailing, macros (J'apprends à me servir de) - Joël Green · Je me perfectionne avec Windows 10: Configuration avancée (J'apprends a me servir de) de Joël Green.

Je vous remercie d'avance pour votre attention et espère avoir des retours positifs. . Pendant une partie de mon stage, je me suis donc retrouvé à décharger des plantes, .. 10 octobre 2017 Un Community Manager dans votre entreprise .. Pour le côté web, j'apprends en autodidacte avec les site OpenClassrooms.

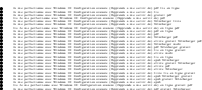